#### **Neural Networks**

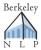

Dan Klein, John DeNero **UC** Berkeley

Slides adapted from Greg Durrett

#### **Neural Net Basics**

## **Neural Networks**

- $\operatorname{argmax}_{y} w^{\top} f(x, y)$ Linear classification:
- ▶ Want to learn intermediate conjunctive features of the input

the movie was **not** all that **good** I[contains not & contains good]

▶ How do we learn this if our feature vector is just the unigram indicators?

[[contains not], [[contains good]

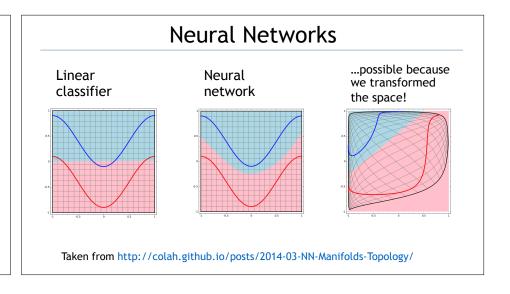

## Logistic Regression with NNs

$$P(y|\mathbf{x}) = \frac{\exp(w^{\top} f(\mathbf{x}, y))}{\sum_{y'} \exp(w^{\top} f(\mathbf{x}, y'))}$$

▶ Single scalar probability

$$P(\mathbf{y}|\mathbf{x}) = \operatorname{softmax}\left([w^{\top} f(\mathbf{x}, y)]_{y \in \mathcal{Y}}\right)$$

▶ Compute scores for all possible labels at once (returns vector)

$$\operatorname{softmax}(p)_i = \frac{\exp(p_i)}{\sum_{i'} \exp(p_{i'})}$$

 $\operatorname{softmax}(p)_i = \frac{\exp(p_i)}{\sum_{i'} \exp(p_{i'})}$  > softmax: exps and normalizes a given vector given vector

$$P(\mathbf{y}|\mathbf{x}) = \operatorname{softmax}(Wf(\mathbf{x}))$$

Weight vector per class: W is [num classes x num feats]

$$P(\mathbf{y}|\mathbf{x}) = \text{softmax}(Wg(Vf(\mathbf{x})))$$

▶ Now one hidden layer

#### Neural Networks for Classification

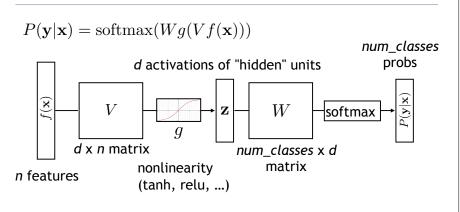

## Objective Function

$$P(\mathbf{y}|\mathbf{x}) = \text{softmax}(W\mathbf{z})$$
  $\mathbf{z} = g(Vf(\mathbf{x}))$ 

Maximize log likelihood of training data observations

$$\mathcal{L}(\mathbf{x}, i^*) = \log P(y = i^* | \mathbf{x}) = \log (\operatorname{softmax}(W\mathbf{z}) \cdot e_{i^*})$$

- ▶ i\*: index of the gold label
- $ightharpoonup e_i$ : 1 in the *i*th row, zero elsewhere. This dot selects the *i*\*th index

$$\mathcal{L}(\mathbf{x}, i^*) = W\mathbf{z} \cdot e_{i^*} - \log \sum_{j} \exp(W\mathbf{z}) \cdot e_{j}$$

## Training Procedure

- Initialize parameters
- For each epoch (one pass through all the training examples):
- Shuffle the examples
- Group them into mini-batches
- For each mini-batch (these days often just called a "batch"):
- Compute the loss over the mini-batch
- Compute the gradient of the loss w.r.t. the parameters
- Update parameters according to a gradient-based optimizer
- Evaluate the current network on a held-out validation set

## **Training Tips**

## Batching

- Batching data gives speedups due to more efficient matrix operations
- ▶ Need to process a batch at a time

```
# input is [batch_size, num_feats]
# gold_label is [batch_size, num_classes]
def make_update(input, gold_label)
...
    probs = ffnn.forward(input) # [batch_size, num_classes]
    loss = torch.sum(torch.neg(torch.log(probs)).dot(gold_label))
...
```

▶ A batch size of 32 is typical, but the best choice is model & application dependent

#### Initialization

Nonlinear model...how does this affect things?

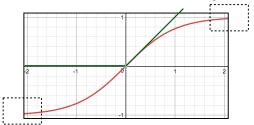

- If cell activations are large in absolute value, gradients are small.
- ▶ ReLU: Zero gradient when activation is negative.

#### Initialization

- 1) Can't use zeroes for parameters to generate hidden layers: all values in that hidden layer are always 0 and have zero gradients.
- 2) Initialize too large and cells are saturated
- A common approach is random uniform/normal initialization with appropriate scale (small is typically good)
- > Xavier Glorot (2010)  $U\left[-\sqrt{\frac{6}{\mathrm{fan-in}+\mathrm{fan-out}}},+\sqrt{\frac{6}{\mathrm{fan-in}+\mathrm{fan-out}}}\right]$
- ▶ Want variance of inputs and gradients for each layer to be similar

#### **Dropout**

- Probabilistically zero out some activations during training to prevent overfitting, but use the whole network at test time
- Form of stochastic regularization
- Similar to benefits of ensembling: network needs to be robust to missing signals, so it has redundancy

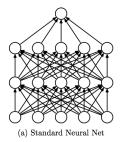

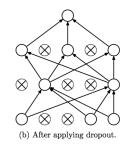

▶ One line in Pytorch/Tensorflow

Srivastava et al. (2014)

## **Optimizer**

- Adam (Kingma and Ba, ICLR 2015): very widely used.
   Adaptive step size + momentum
- Wilson et al. NIPS 2017: adaptive methods can actually perform badly at test time (Adam is in pink, SGD in black)
- One more trick: gradient clipping (set a max value for your gradients)

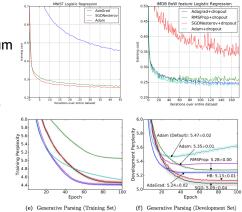

# **Embeddings**

# Symbol Embeddings

- Words and characters are discrete symbols, but input to a neural network must be real-valued
- Different symbols in language do have common characteristics that correlate with their distributional properties
- An "embedding" for a symbol: a learned low-dimensional vector

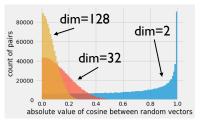

Intuition: Low-rank approximation to a co-occurrence matrix

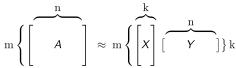